- 1. Формирование;
- 2. Удаление элемента;
- 3. Вставка элемента;
- 4. Многомерные массивы;
- 5. Контрольная точка 2.

## 1 Формирование

**Динамический массив** – массив, размер которого может меняться во время исполнения программы.

Объявление массива

a: array  $[1..10]$  of real  $|$  a: array of real b: array[0..50] of integer  $\vert$  b: array of integer c: array[-3..4] of boolean  $\Box$  c: array of boolean

### **Статические Динамический**

Индекс с 0 !!!

Задание размера одномерного динамического массива: **procedure SetLength(var a: System.Array; n: integer);** 

Задание размера n-мерного динамического массива: **procedure SetLength(var a: System.Array; n1,n2,...: integer);** 

Возвращает длину m-той размерности динамического массива (размерности нумеруются с нуля) **function Length(a: System.Array; m: integer): integer;** 

# 1 Формирование

### **Пример:** Заполнить значениями динамический массив, размер массива устанавливает пользователь.

#### var

a :array of real;

```
 i, N : integer;
```
#### begin

```
 write('Введите размер массива: ');
 readln(N);
```

```
 // задание размера массива
```
SetLength(a,N);

 // заполнение массива случайными значениями

for  $i := 0$  to N-1 do a[i] := random(0,100);

// вывод значений на экран

for  $i := 0$  to N-1 do writeln('a[',i,']=',a[i]); end.

```
var 
  a :array of real;
  i, N : integer;
begin
  write('Введите размер массива: ');
  readln(N);
  // задание размера массива
  SetLength(a,N);
  // заполнение массива значениями
  writeln('Введите значения элементов
массива: ');
 for i := 0 to N-1 do
   begin
    write('a[',i,']=');
    readln(a[i]);
   end;
end.
```
# 1 Формирование

Пример: Переписать в массив В не нулевые элементы массива A(N).

```
const
 N = 10;
var
 a: array [0..N-1] of integer;
 b: array of integer;
                                                     i := 0;
                                                      for i := 0 to N-1 do
 i,j:integer;
                                                      begin// анализ а и заполнение b
begin
 for i := 0 to N-1 do
                                                       if a[i] \leq 0 then
 begin// заполнение массива значениями
                                                          begin
  a[i] := random(-2, 2);SetLength(b, length(b)+1);
  writeln('a[', i, ']=', a[i]);
                                                           b[i] := a[i];end;
                                                           i := i + 1;
                                                          end;
                                                      end;
                                                      writeln;
                                                      for i := 0 to length(b) - 1 do writeln('b[', i, ']=', b[i]);
```
- 1. Формирование;
- **2. Удаление элемента;**
- 3. Вставка элемента;
- 4. Многомерные массивы;
- 5. Контрольная точка 2.

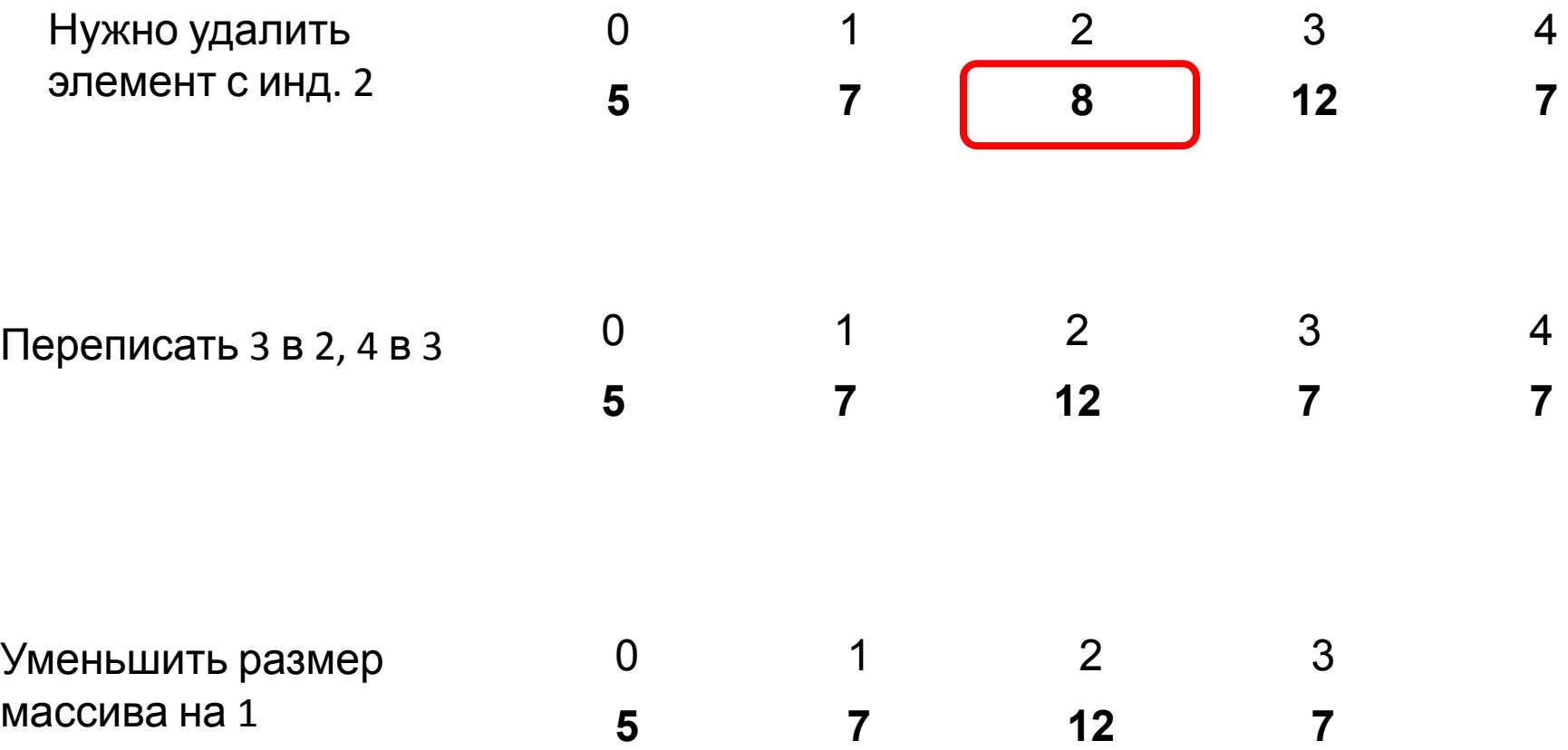

**Пример:** Удалить из массива A нулевые элементы.

Вариант 1. Алгоритм решения:

- 1. Заполнить значениями динамический массив. Размер массива задает пользователь
- 2. При наличии нулевого элемента сместить последующие на одну позицию влево. Уменьшить размер массива на 1.
- 3. Завершить вычисления при проверки последнего элемента.

var

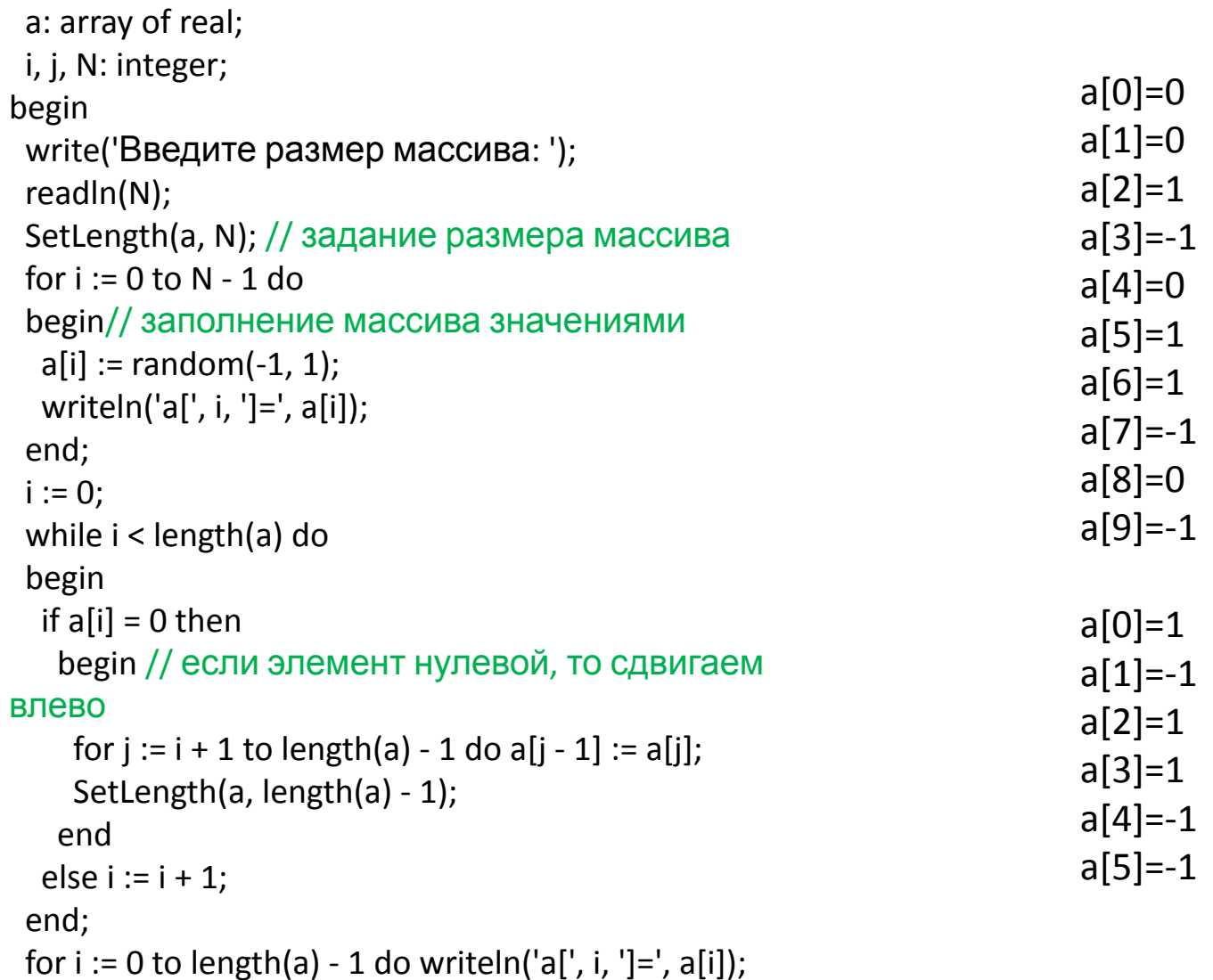

end.

**Пример:** Удалить из массива A нулевые элементы.

Вариант 2. Алгоритм решения:

- 1. Заполнить значениями динамический массив. Размер массива задает пользователь
- 2. При наличии нулевого элемента сместить последующие на одну позицию влево.
- 3. Завершить анализ при проверки последнего элемента.
- 4. Уменьшить размер массива на число нулевых элементов.

- 1. Формирование;
- 2. Удаление элемента;
- 3. **Вставка элемента**;
- 4. Многомерные массивы;
- 5. Контрольная точка 2.

## 3 Вставка элемента

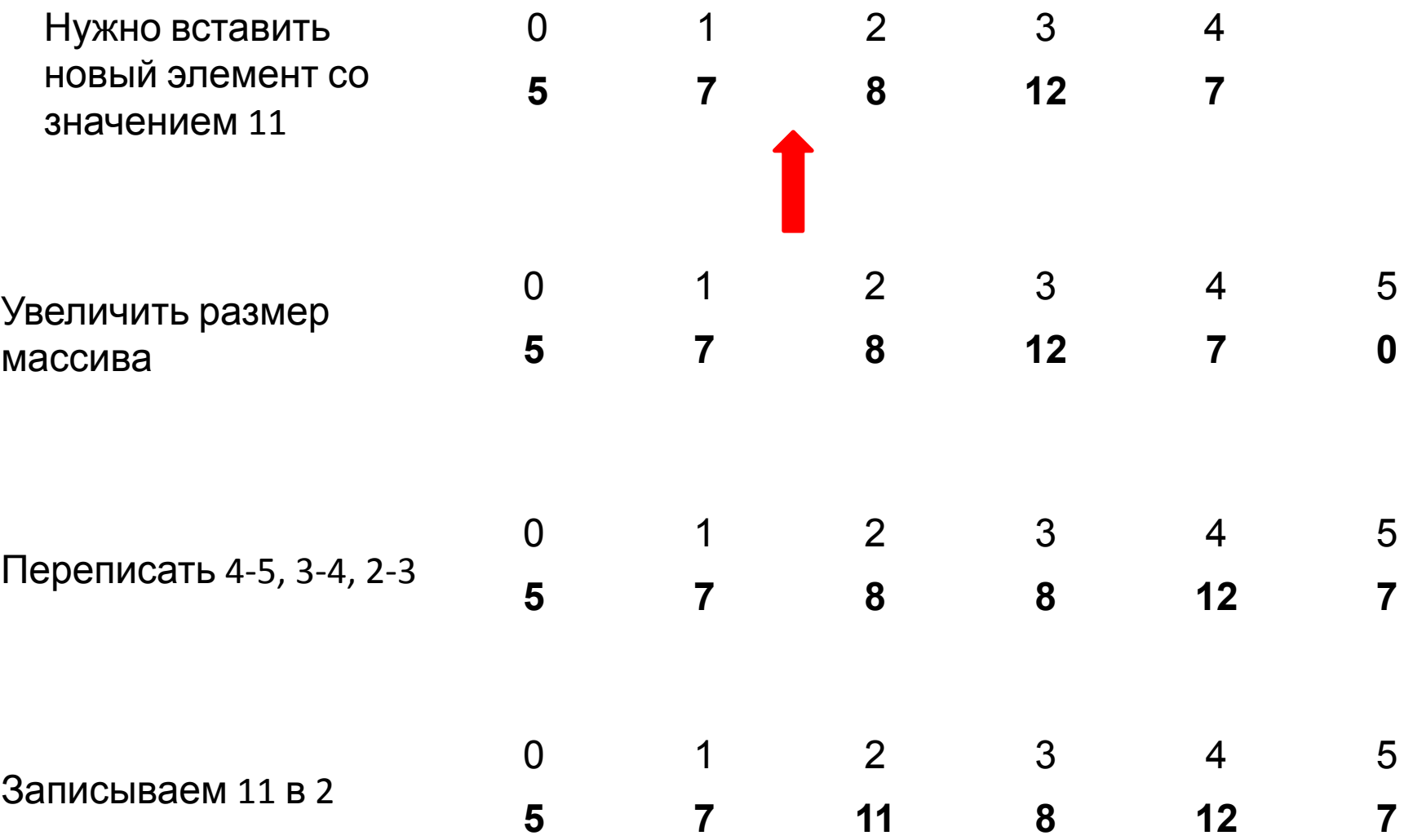

## 3 Вставка элемента

### Пример: Удвоить нулевые элементы массив А.

```
var
 a: array of integer;
 i,j,N:integer;i := 0;
begin
                                                   while i < length(a) do
 write('Введите размер массива: ');
                                                    begin
 readIn(N);if a[i] = 0 then
 SetLength(a, N); // задание размера массива
                                                       begin //если есть нулевой, то сдвигаем
 for i := 0 to N-1 do
                                                  влево
 begin// заполнение массива значениями
                                                        setlength(a,length(a)+1);
  a[i] := random(-2, 2);for j := length(a)-1 downto i+1writeln('a[', i, ']=', a[i]);
                                                            do a[j] := a[j-1];end;
                                                        inc(i);
                                                       end;
                                                     inc(i);
                                                    end;
                                                   writeln;
                                                   for i := 0 to length(a) - 1 do writeln('a[', i, ']=', a[i]);
                                                  end.
```
## 3 Вставка элемента

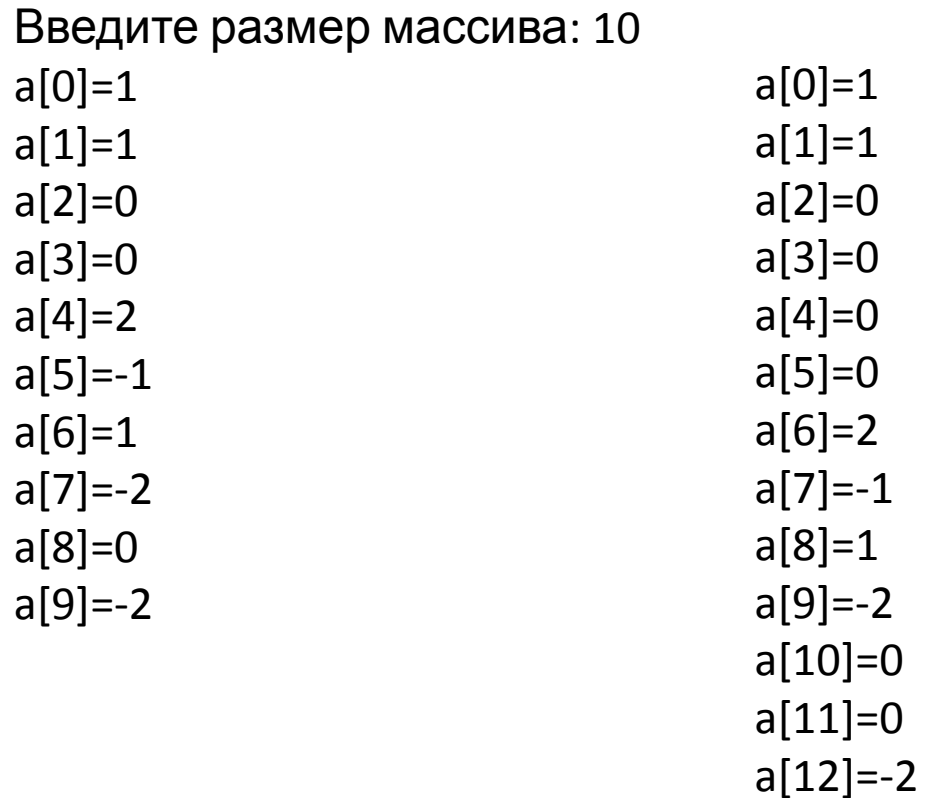

- 1. Формирование;
- 2. Удаление элемента;
- 3. Вставка элемента;
- **4. Многомерные массивы;**
- 5. Контрольная точка 2.

#### Объявление двумерного статического и динамического массивов

#### **Статические Динамический**

a: array  $[1..10, 0..5]$  of real  $\qquad \qquad$  a: array [,] of real

#### Задание размера n-мерного динамического массива: **procedure SetLength(var a: System.Array; n1,n2,...: integer);**

SetLength(a, 3,6); - задание размера массива 3x6 ([0..2,0..5])

**Пример:** Рассчитать значение функции y= 5x+10 на отрезке. Сформировать массив, который будет содержать в первом столбце значения аргумента, во втором – функции.

Алгоритм решения:

- 1. Считать границы вычисления функции;
- 2. Объявить двумерный массив;
- 3. Заполнить массив значениями.

#### var

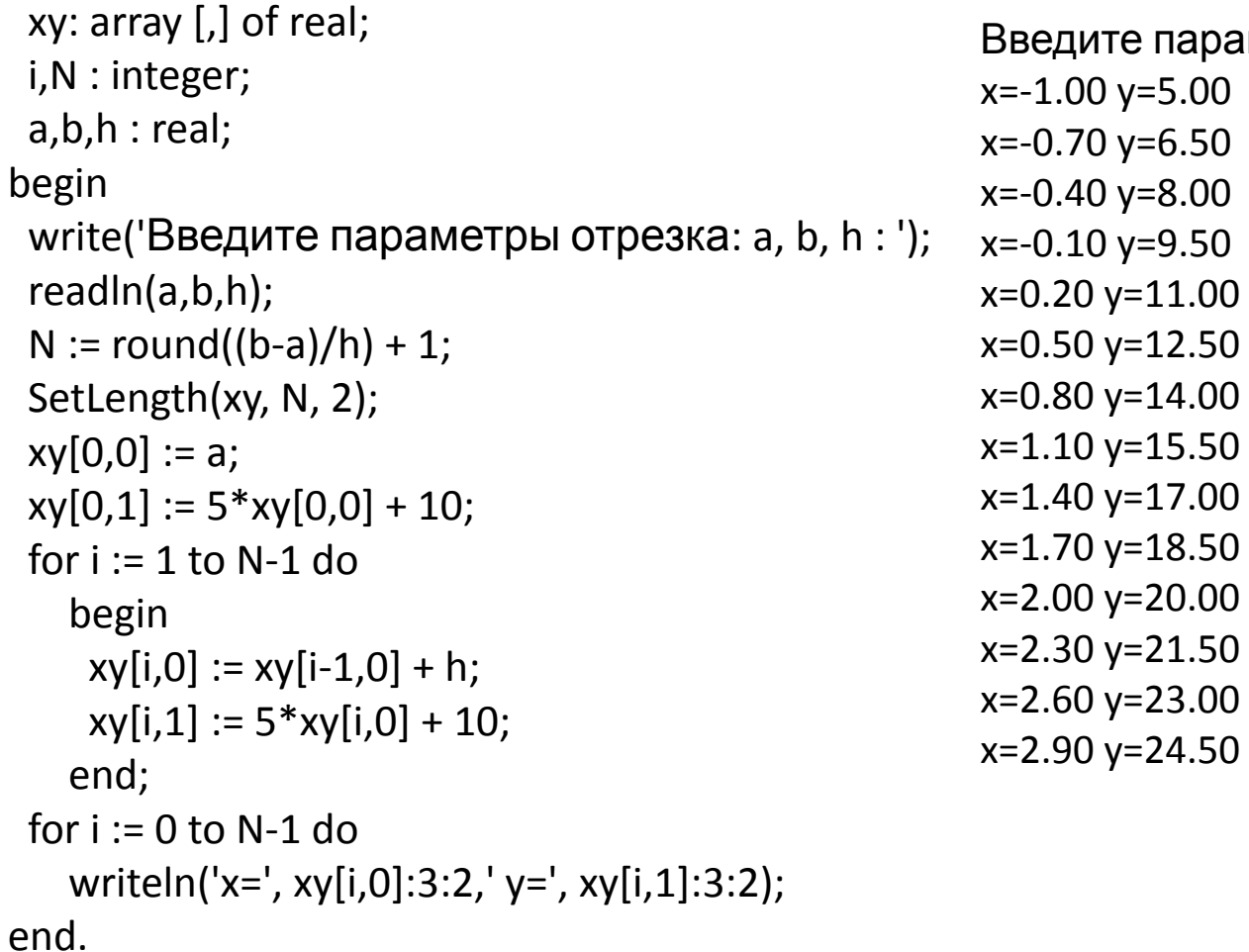

араметры отрезка: a, b, h : -1 3 0.3 00 50 00 50 .00 .50  $.00.$  $.50$ 

**Пример:** Найти строку в матрице A(M,N) с наибольшим средним арифметическим.

Алгоритм решения:

- 1. Заполнить массив значениями;
- 2. Вывести на экран матрицу;
- 3. Рассчитать среднее арифметическое для каждой строки;
- 4. Выбрать из средних арифметических наибольшее.

```
const
 N = 10;
 M = 5;
var
  A: array [1..N,1..M] of integer;
  i,j,row : integer;
  sum, mean: real;
begin
for i := 1 to N do
   begin
   for j := 1 to M do
      begin
      A[i,j] := random(10); write (A[i,j],' ');
      end;
    writeln;
   end;
```

```
row := 0;
mean := 0;
for i := 1 to N do
   begin
   sum := 0;
   for j := 1 to M do sum := sum + A[i,j];
   if (sum/M) > mean then
      begin
      mean := sum/M;
      row := i;
      end;
   end;
 writeln('Наибольшее среднее
арифметическое ',mean:3:1,' в строке ',row);
end.
```
Наибольшее среднее арифметическое 7.0 в строке 5

- 1. Формирование;
- 2. Удаление элемента;
- 3. Вставка элемента;
- 4. Многомерные массивы;
- **5. Контрольная точка 2.**

Состав теста 9 заданий:

- 1) Циклы for, while, repeat..until (3 шт.);
- 2) Циклы for, while, repeat..until с вложенным условием(3 шт.);
- 3) Вложенные циклы: for в for, while в repeat..until, repeat..until в while (3 шт).

Вклад верно выполненного задания – 11.1% рейтинга Время выполнения теста – 30 минут.

Что будет выведено на экране при выполнении данной программы? var i: integer; begin 2333444 for  $i := 8$  to 14 do write(i div 3);

end.

Что будет выведено на экране при выполнении данной программы? var i: integer;

```
begin
i := 12;while i>=3 do
 begin
 if (i-1) mod 3 = 0 then
  write(i);
 i := i-1;end;
end.
```
1074

Что будет выведено на экране при выполнении данной программы? var

```
i, j: integer;
begin
for i := 1 to 3 do
 begin
   j := 7 - i;repeat
     write(j);j := j-1;until j < = 4end;
end.
```
6554